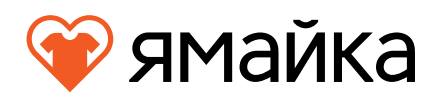

# **Требования к макетам**

В этом документе описаны технические требования к макетам на печать. Если вы работаете в графических редакторах, то вам не составит труда привести макет в должный вид. Если вы заказываете макет у дизайнера, то покажите ему эти требования - это сэкономит вам время.

## **Печать термопленками**

Изображение вырезается из специальной качественной термопленки, и затем закрепляется на футболке с помощью термопресса. Пленки наносятся по типу аппликации (сколько цветов в изображении столько цветов пленки вырезается и печатается).

#### **Формат изображения:**

Векторный макет в любом из этих расширений: **.AI, .EPS, .CDR, .PDF**

## **Максимальный размер печати:**

40 на 50 см

## **Требования к макету: Замкнутые контуры**

Все контуры должны быть замкнуты, без разрывов, незамкнутых линий быть не должно.

#### **Плашечные цвета**

**Все в кривых**

В макете не должно быть градиентов и эффектов, например: прозрачности или тени.

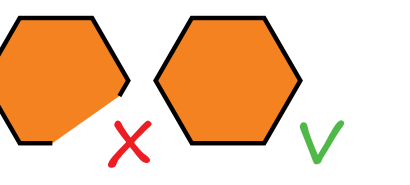

#### **Слитые объекты**

Объекты одного цвета должны быть слиты в один объект.

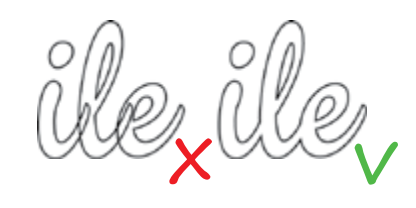

## **Масштаб 1 к 1**

Размер изображения в файле должен быть 1 к 1 с размером изображения на футболке.

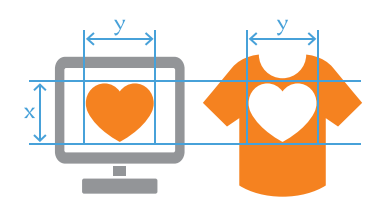

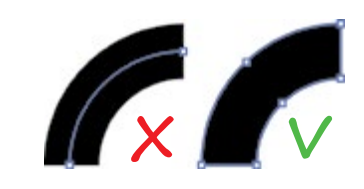

Линии, обводки и текст должны быть переведены в кривые.

**X V**

#### **Толщина не менее 2 мм**

В макете не должно быть объектов с толщиной меньше чем 2 мм.

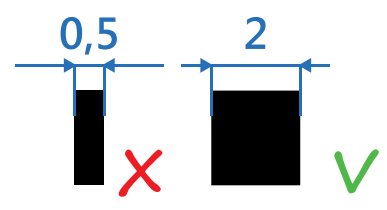

#### **Максимум 3 цвета**

В макете можно использовать от 1 до 3 цветов пленок.

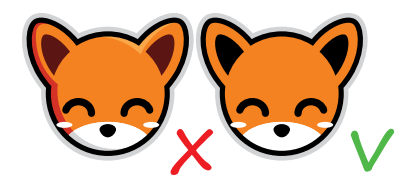

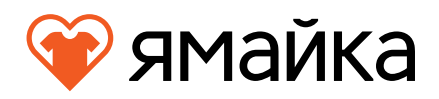

# **Печать на текстильном принтере**

Изображение печатается напрямую на футболке с помощью текстильного принтера. После печати чернила закрепляются термопрессом, что делает изображение устойчивым к стиркам.

#### **Разрешение файла:**

не менее 150 dpi (в противном случае возможна потеря качества при печати)

#### **Формат изображения:**

**.JPG, .PNG, .PSD, .TIFF** (Вы можете предоставить изображение и в другом формате, но тогда возможны потери цвета при конвертации)

#### **Максимальный размер печати:**

40 на 42 см

# **Требования к макету:**

**Масштаб 1 к 1** 

Размер изображения в файле должен быть 1 к 1 с размером изображения на футбол-

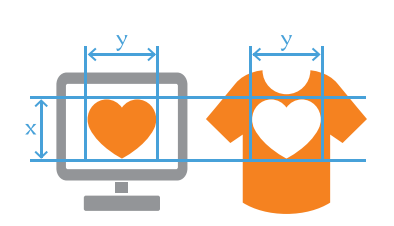

# **Бесконтурный термоперенос по технологии DTF**

Изображение наносится на плёнку, обрабатывается специальным клеем, затем переносится на текстильное изделие с использованием термопресса.

## **Формат изображения:**

Для печати подходят и растровые и векторные форматы. Разрешение файла не менее 300 dpi Цветовой профиль изображения Adobe RGB (1998). Растровые расширения: **.JPG, .PNG, .PSD, .TIFF**. Векторные расширения: **.AI, .EPS, .CDR, .PDF**.

## **Цветовой профиль (желательно):**

Цветовой профиль изображения Adobe RGB (1998)

## **Максимальный размер печати:**

42 на 58 см

## **Требования к макету:**

#### **Масштаб 1 к 1**

Размер изображения в файле должен быть 1 к 1 с размером изображения на футболке.

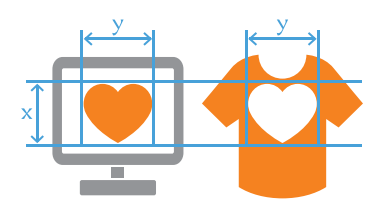

## **Толщина не менее 2 мм**

Не должно быть объектов с толщиной меньше 2 мм.

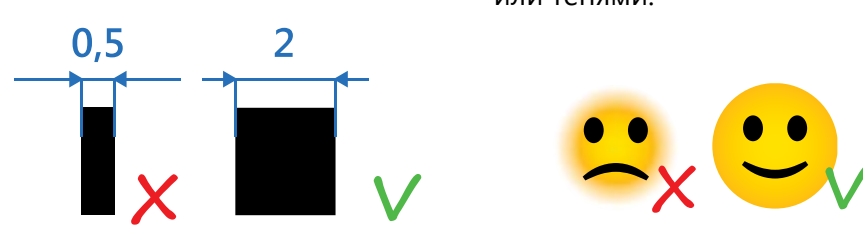

#### **Четкий край**

Для печати не подходят изображения с размытыми краями, полупрозрачностью или тенями.

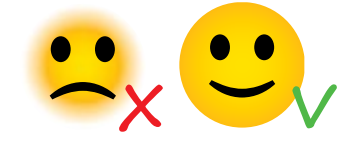

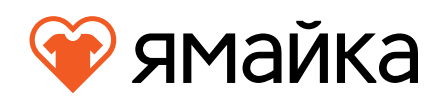

# **Печать шелкографией**

При печати шелкографией изображение печатается на футболке «трафаретным» способом. Для каждого цвета принта изготавливается специальный трафарет, сквозь который затем продавливается краска. Печать осуществляется на автоматическом 6-ти красочном станке, что позволяет напечатать высококачественные работы.

# **1). Растровые макеты**

## **Разрешение файла:**

не менее 300 dpi (в противном случае возможна потеря качества при печати)

## **Формат изображения:**

**.PSD** и **.TIFF**, без сжатия. В крайних случаях **.JPEG** в максимально высоком качестве.

## **Максимальный размер печати:**

38 на 48 см

# **Цветовой профиль:**

Цветовой профиль изображения CMYK. Не забывайте, что цвета изображения на вашем мониторе могут отличаться от цветов на нашем мониторе. И они точно будут отличаться от цветов, которые будут на футболке (подробнее в «Рекомендации по подготовки макетов для шелкографии»).

## **Требования к макету:**

**Растрировать текст и эффекты**

**Толщина не менее 0,25 мм** 

**Масштаб 1 к 1** 

Все текстовые слои нужно растрировать и оставить отдельным слоем. Если в вашем макете используются эффекты (тень, свечение) - их нужно растрировать (для **.PSD**).

В макете не должно быть объектов с толщиной меньше чем 0,25 мм.

Размер изображения в файле должен быть 1 к 1 с размером изображения на футболке.

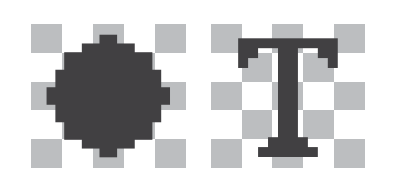

# **2). Векторные макеты**

## **Формат изображения:**

Файл должен быть предоставлен в программе Adobe Illustrator (не старше CS6), либо в формате EPS.

# **Максимальный размер печати:**

38 на 48 см

# **Цветовой профиль:**

Цветовой профиль изображения CMYK. Не забывайте, что цвета изображения на вашем мониторе могут отличаться от цветов на нашем мониторе. И они точно будут отличаться от цветов, которые будут на футболке (см. «Рекомендации по подготовке макетов для шелкографии»).

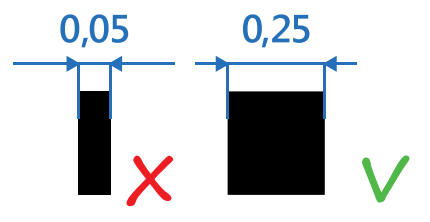

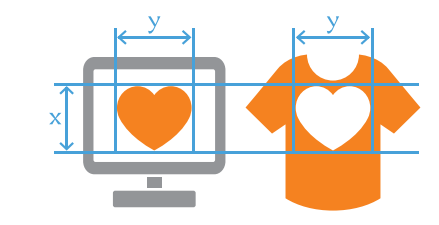

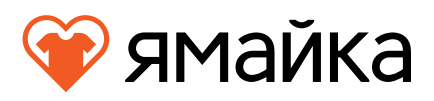

# **Требования к макету:**

#### **Замкнутые контуры**

Все контуры должны быть замкнуты, без разрывов, незамкнутых линий быть не должно.

#### **Максимум 12 цветов**

В векторном макете не должно быть больше 12 цветов (см. «Рекомендации по подготовке макетов для шелкографии»).

#### **Все в кривых**

Линии, обводки и текст должны быть переведены в кривые.

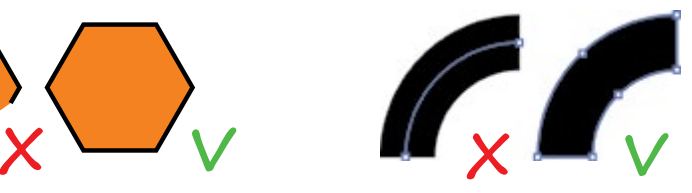

#### **Масштаб 1 к 1**

Размер изображения в файле должен быть 1 к 1 с размером изображения на футболке.

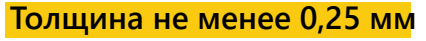

В макете не должно быть объектов с толщиной меньше чем 0,25 мм.

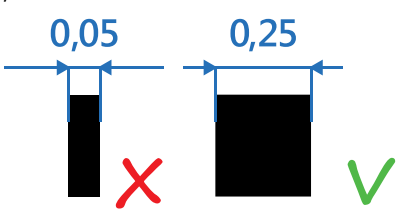

## **Скрытые объекты**

В макете не должно быть скрытых или заблокированных объектов.

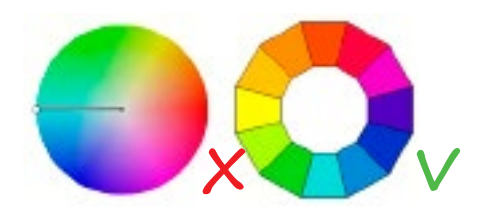

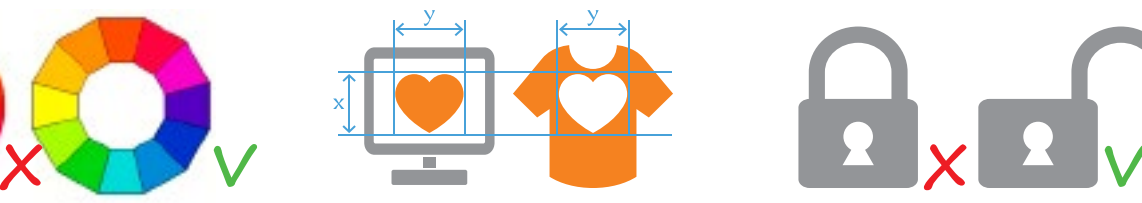

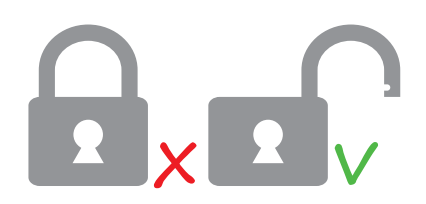

Если у вас остались вопросы по подготовке макета - свяжитесь с нашим менеджером, он вам обязательно поможет.

Так же вы можете воспользоваться услугами дизайна в нашей компании. Мы можем подготовить ваш макет под печать, нарисовать макет по вашей идее или нарисовать макет с нуля.